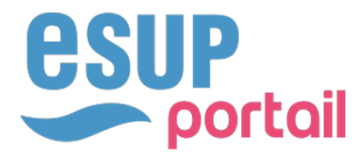

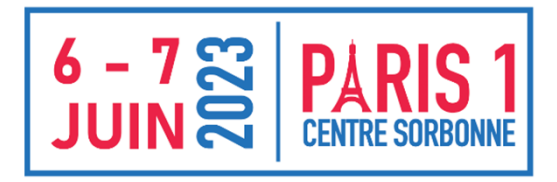

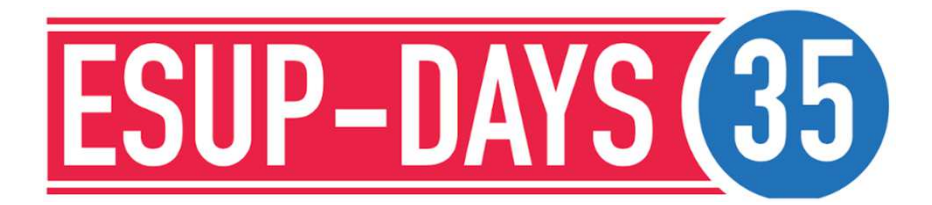

# **ESACO – SUITE DE OAE?**

Julien MARCHAL Coordinateur technique ESUP-Portail Université de Lorraine Frédéric Dooremont Université du Littoral

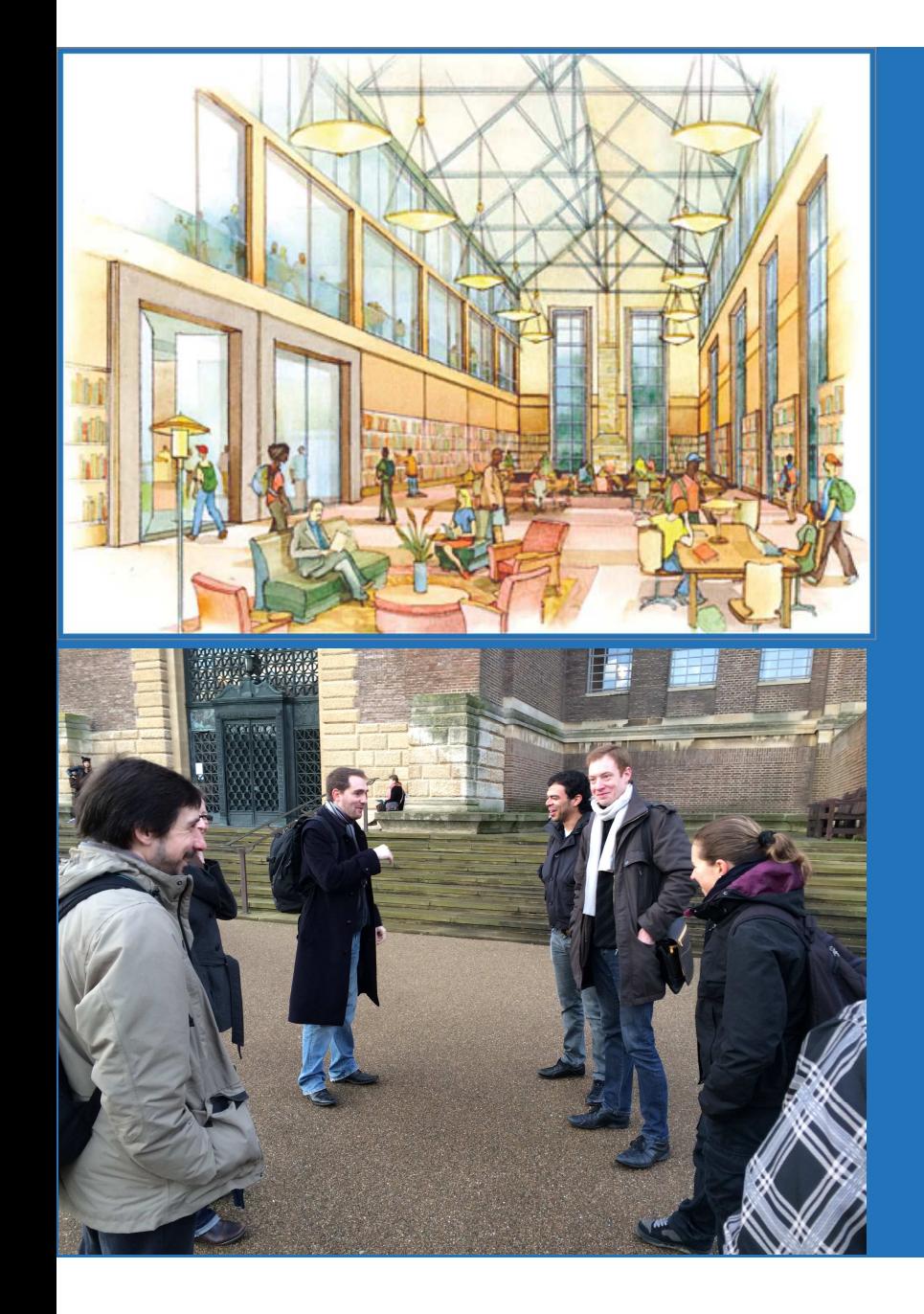

# CE QUI NE PEUT ÊTRE ÉVITÉ, IL FAUT L'EMBRASSER.

-- William Shakespeare

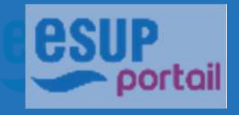

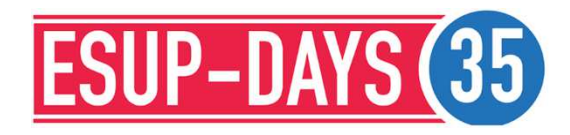

# **OAE - FIN D'UNE HISTOIRE**

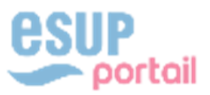

### OAE – FIN D'UNE HISTOIRE

### QUELQUES DATES ...

## ◆ Juin 2012 création du groupe de Travail

- $\bullet$ équipe du projet OAE-Esup
- Céline Didier
- ٠
- $\bullet$
- ٠
- Mathilde Guérin
- Mathieu Larchet

4

- $\bullet$
- Timothée Séraphin

Céline Didier Maria de Lorraine de Lorraine de Lorraine de Lorraine de Lorraine de Lorraine de Lorraine de Lorraine de Lorraine de Lorraine de Lorraine de Lorraine de Lorraine de Lorraine de Lorraine de Lorraine de Lorrain

Frédéric Dooremont<br>
Université du Littoral Côte d'Opale<br>
Université du Littoral Côte d'Opale

- Miguel Drollet<br>
Elorent Fareneau<br>
Université de Valenciennes et du F
	- Université de Valenciennes et du Hainaut-Cambrésis
		- Université de la Rochelle
		-
- Mathieu Larchet<br>
Jean-Francois Lévêque<br>
Université Pierre-et-Ma Université Pierre-et-Marie-Curie
	- Université Pierre-et-Marie-Curie

## Janvier 2014 Formation – Cambridge

- Février 2014 Ouverture des premiers tenants en France 1er service en mode Saas
	- Hébergement assuré par l'Université de Lorraine
	- ◆ Maintient en condition opérationnelle opéré par :
		- Université de Valenciennes et du Hainaut-Cambrésis <sup>l</sup>
		- Université du Littoral Côte d'Opale
		- Université de la Rochelle

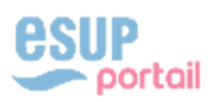

### OAE - FIN D'UNE HISTOIRE UNE FIN ANNONCÉE

- ← Fin 2022 annonce de la fermeture du service
- ◆ Janvier 2024 Fin de OAE

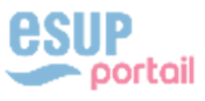

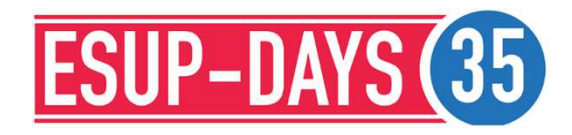

# PRÉSENTATION PROJET ESACO

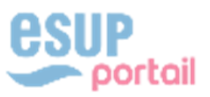

### **ESACO** APP SERVICES NUMÉRIQUE AUX ÉTUDIANTS

- ◆ Genèse du projet
	- Dépôt du dossier ESACO Appel à projets Services Numériques Aux Etudiants Décembre 2021
		- Développement en 4 axes
		- Refonte de l'IHM (interface Homme Machine)
		- Intégration sous forme de modules des suites bureautiques collaboratives comme Collabora et/ou LibreOffice.
		- Intégration du protocole LTI pour l'interconnexion notamment avec les LMS
			- Accès à des fonctionnalités de type « Drive » en mode sécurisé

## ◆ Décembre 2022 – réorientation du projet

◆ Contraintes fonctionnelles

7

Basculement vers un outil collaboratif de gestion de groupe et de travail en mode projet

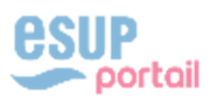

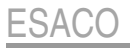

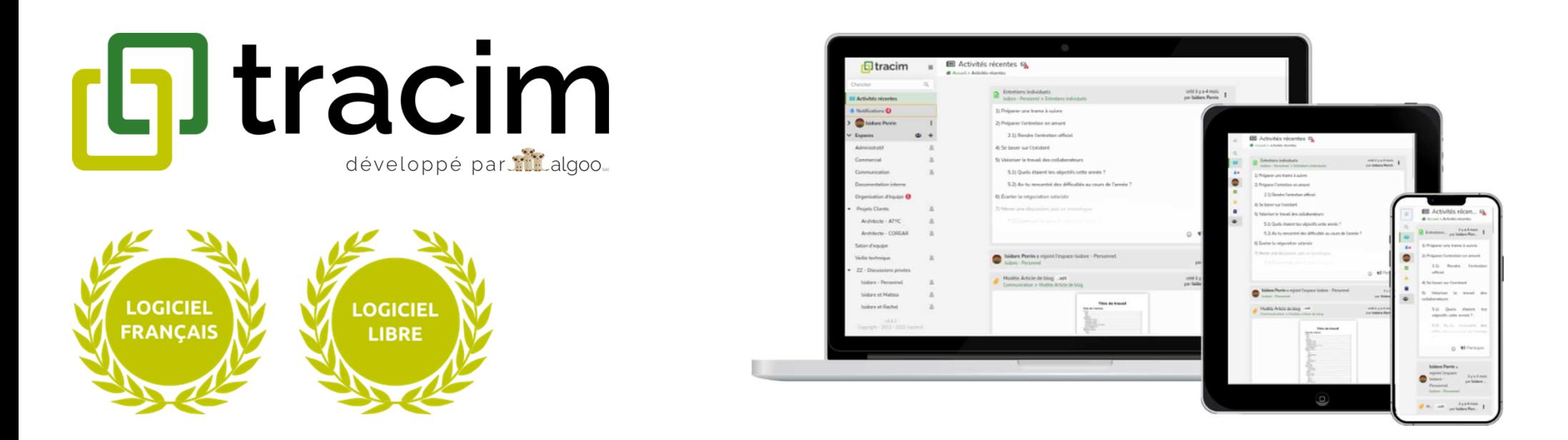

Logiciel de communication et collaboration d'équipe, pensé pour l'asynchrone Collaborez avec votre équipe où que vous soyez, de manière intuitive et efficace et capitalisez vos connaissances et vos fichiers.

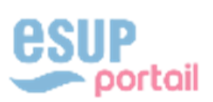

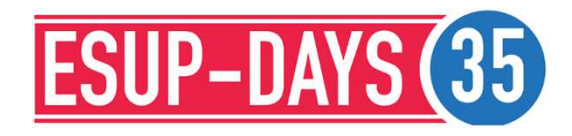

# FONCTIONNALITÉS DU SUCCESSEUR **TRACIM BY ALGOO**

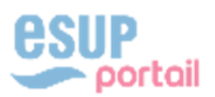

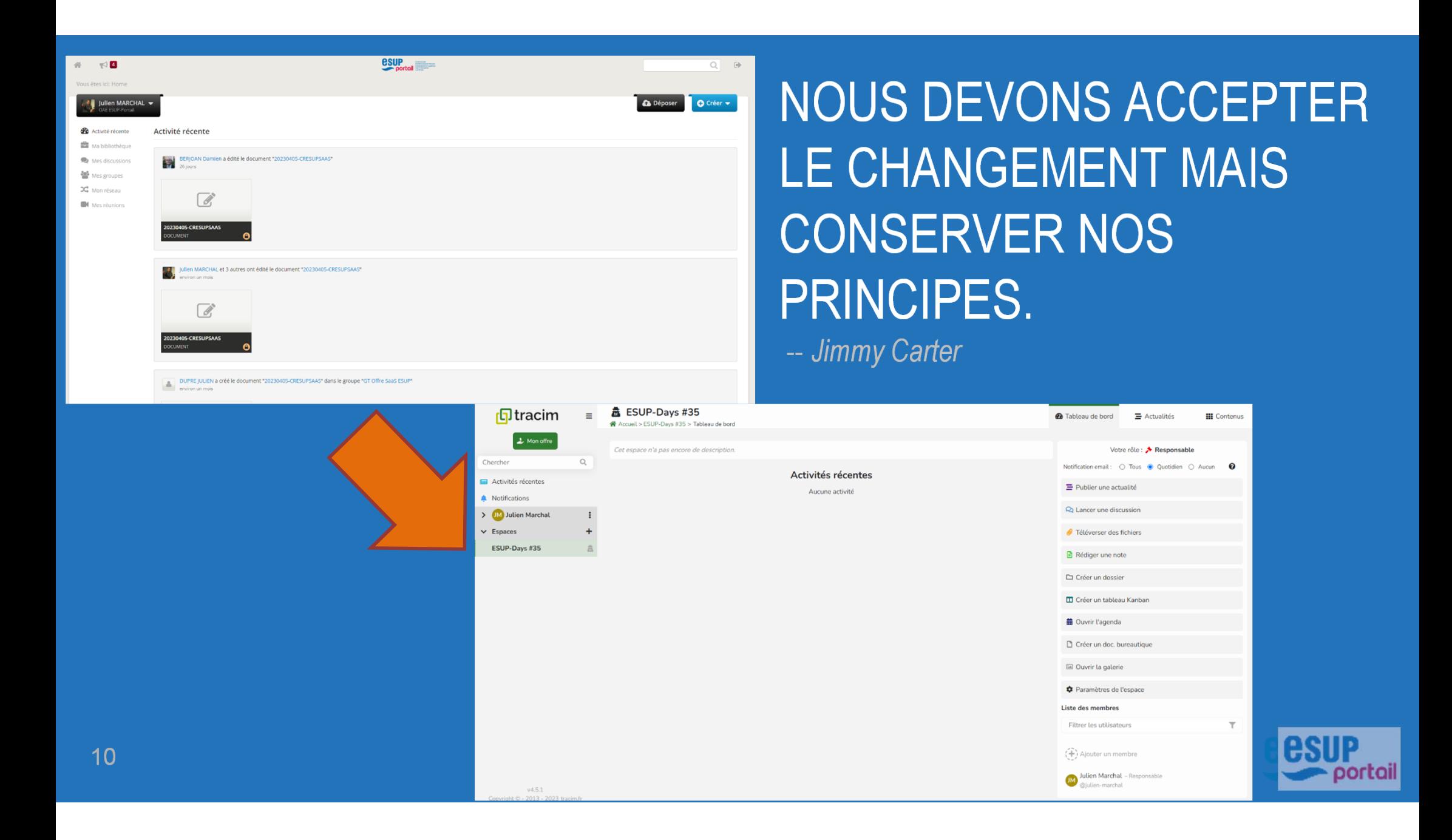

11

## Constituez et gérez vos bibliothèques de fichiers et bases documentaires

- ◆ Déposez vos fichiers.
- Rédigez des documents en ligne (Collabora online).
- ◆ Gérez et exploitez vos modèles de documents.
- ◆ Collaborez avec votre équipe en temps réel.
- Diffusez vos fichiers avec des utilisateurs extérieurs.
- Discutez et capitalisez sur l'information grâce aux fils de commentaires et au versioning.
- Caractérisez l'information à l'aide des étiquettes et des statuts

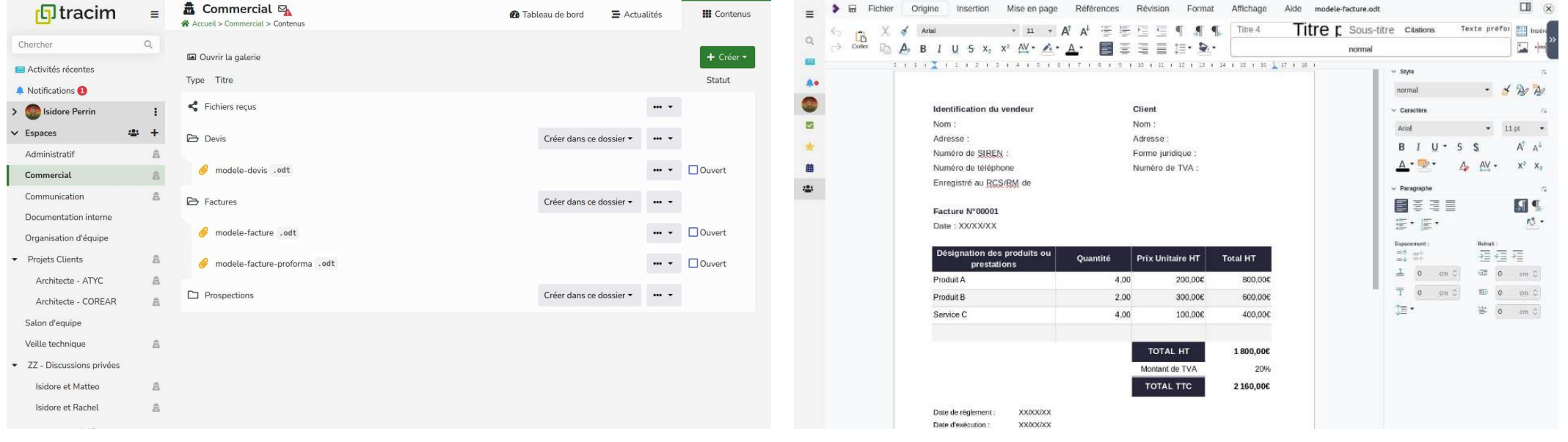

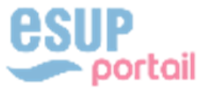

- Organisez les équipes et la collaboration
	- Créez vos espaces partagés.
	- Invitez vos collaborateurs et affectez leur un rôle.
	- Déléguez l'administration aux personnes de confiance.
	- Structurez l'accès aux espaces et sous-espaces.
	- Configurez la visibilité des espaces : ouverts, sur demande ou confidentiels.

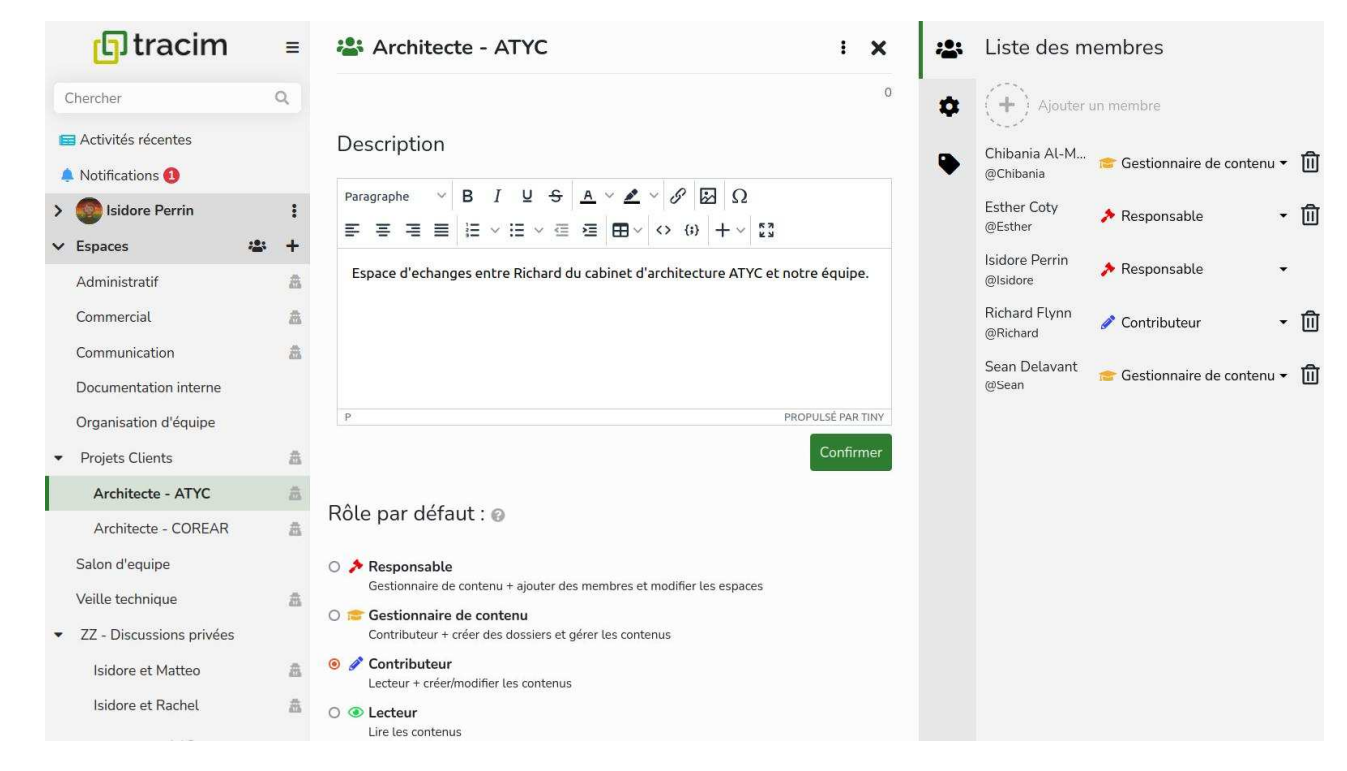

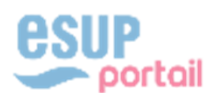

13

- Animez et organisez le travail des équipes et des projets
	- Constituez des kanbans pour suivre l'avancement des projets.
	- Associez des tâches aux contenus et amenez les à maturité.
	- Organisez des réunions à l'aide des agendas.
	- Animez vos groupes de travail à l'aide des fils d'actualité.
	- Suivez l'avancement des documents, leur historique, leurs différentes versions.
	- Suivez l'activité et interagissez directement par email.
	- ◆ Possibilité de communiquer via un Jiitsi

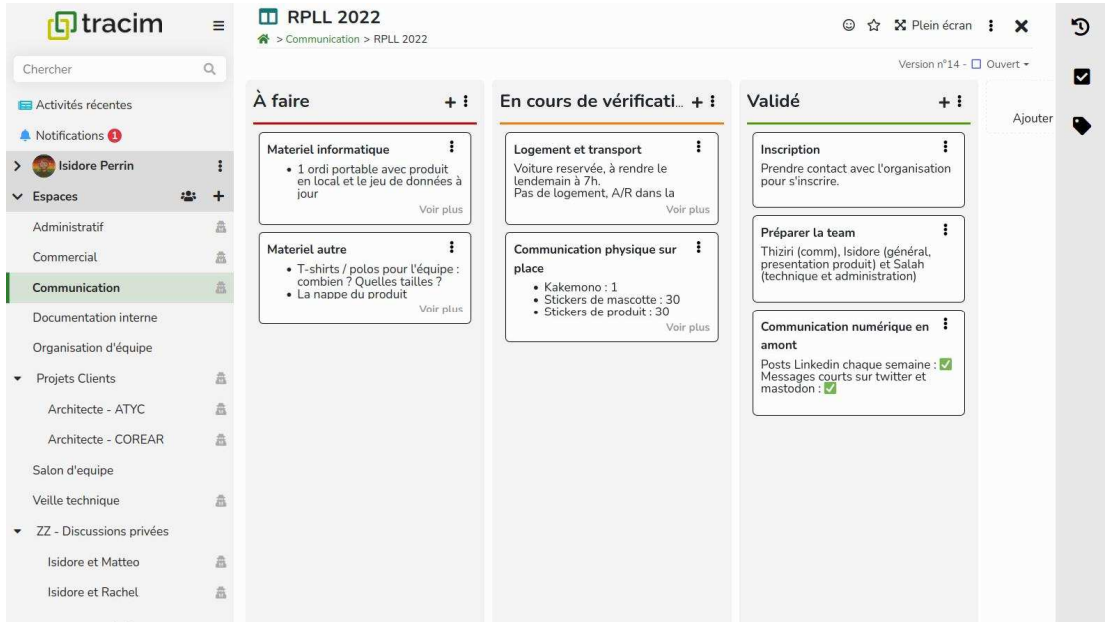

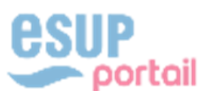

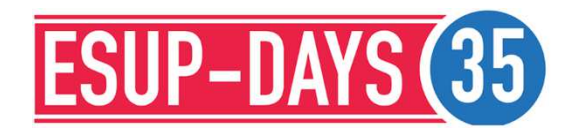

# ETAT D'AVANCEMENT ET ROADMAP

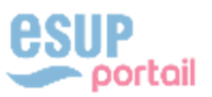

## Etat d'avancement

- ٢, Contact avec la société Algoo (développeur de la solution)
- r, Prise en main du logiciel
- ∕ Installation en mode développement
- I CCTP développement Shibboleth

## ◆ RoadMap

- Réalisation du développement Shibboleth
- Mise en place d'un POC sur des infrastructures ESR (UPHF : Université Polytechnique Haut de France)
- Accompagnement par un prestataire pour la montée en charge
- Réalisation d'un modèle économique post-POC

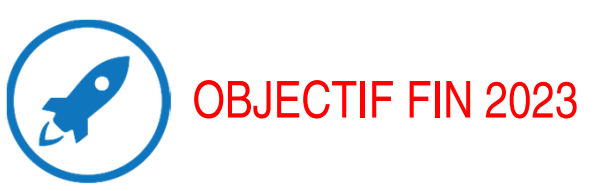

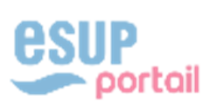

### ESACO**QUESTIONS**

### Si vous avez des questions n'hésitez pas

« Le changement n'est jamais douloureux. Seule la résistance au changement est douloureuse. »-- Bouddha

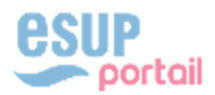